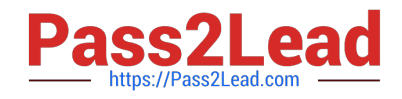

# **9A0-096Q&As**

Adobe AfterEffects CS4 Exam

# **Pass Adobe 9A0-096 Exam with 100% Guarantee**

Free Download Real Questions & Answers **PDF** and **VCE** file from:

**https://www.pass2lead.com/9a0-096.html**

100% Passing Guarantee 100% Money Back Assurance

Following Questions and Answers are all new published by Adobe Official Exam Center

**C** Instant Download After Purchase

- **83 100% Money Back Guarantee**
- 365 Days Free Update
- 800,000+ Satisfied Customers  $603$

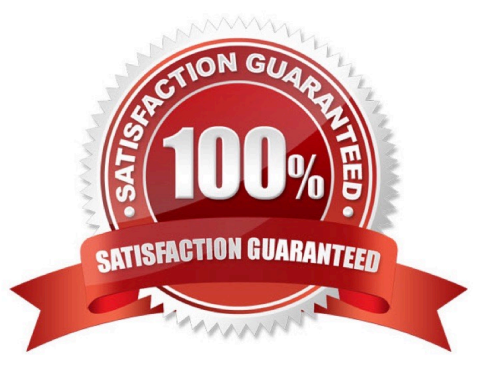

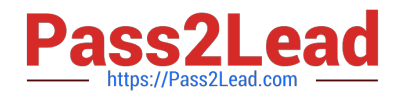

#### **QUESTION 1**

What should you do if you wish to apply an animated dashed Stroke e ffect to a Text Layer?

A. select the Text Layer and go to Layer > Effect > Stroke

B. go to Layer > Create Masks from Text, then select the resulting Shape Layer and go to Effect > Generate > Stroke

C. go to Layer > Create Shapes from Text, then select the resulting Shape Layer and go to Effect > Generate > Stroke

D. use the Character panel to define and apply the Stroke settings on the Text Layer, then animate the Stroke properties in the timeline

Correct Answer: B

#### **QUESTION 2**

Which setting in the Composition and Layer panels determines how many pixels After Effects renders?

- A. Exposure
- B. Resolution
- C. Magnification
- D. Panel Menu > View Options
- E. Color Management Settings

Correct Answer: B

#### **QUESTION 3**

You have formatted several letters on a Text Layer with the Character panel using the Fill Over Stroke feature for some letters and the Stroke Over Fill feature for other letters. Which setting in the Timeline panel preserves those features on the Type Layer when the All Fill s Over All Strokes option is selected from the Character panel?

- A. Animate > Character Value
- B. Fill and Stroke > Per Character panel
- C. Inter-Character Blending > Overlay
- D. Anchor Point Grouping > Character
- E. Fill and Stroke > All Strokes Over All Fills

Correct Answer: B

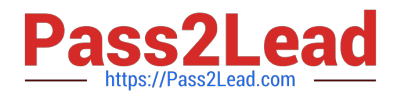

## **QUESTION 4**

You wish to disable thumbnails in t he Project panel to conserve system resources in a large project. Which option in the After Effects Preferences dialog lets you complete this task?

- A. General
- B. Display
- C. Previews
- D. Appearance
- E. Memory and Multiprocessing

Correct Answer: B

### **QUESTION 5**

You wish to animate a path to create a write -on effect. Which path operator should you choose from the Add pulldown menu next to the shape layer in the timeline?

- A. Twist
- B. Trim Paths
- C. Offset Paths
- D. Merge Paths
- Correct Answer: B

[Latest 9A0-096 Dumps](https://www.pass2lead.com/9a0-096.html) [9A0-096 Study Guide](https://www.pass2lead.com/9a0-096.html) [9A0-096 Braindumps](https://www.pass2lead.com/9a0-096.html)